### What Is Serverless

- Traditional On-Premise
  - You predict workloads, budget and purchase hardware to meet maximum demand, then build, test, deploy, and maintain.
- Then comes hosted servers
  - New servers can be set up on shorter notice, but you still have to deploy your services, test, monitor, and maintain them.
- Hosted servers go virtual
  - Deploying new servers now take minutes and can be instantiated from pre-built images.
     Servers can be scaled up and down responding to load, but must still be monitored and maintained.
- And then comes serverless
  - No management for either hardware or the operating system, and often not other things as well.

### **AWS Serverless Services**

By Category

Compute Docker, Lambda, Fargate

Storage s3, EFS

Data Stores DynamoDB, Aurora

Front-Ends API Gateway, Elastic Load Balancer, Route53

Application Integration SNS, SQS, AppSync

Orchestration Step Functions

Analytics Kinesis, Athena

CI/CD CodeStar, CodePipeline, CodeBuild, CodeDeploy

Authoring Cloud 9

Monitoring/Logging CloudWatch, X-Ray

## The Old Way: Docker

- A stripped-down virtual machine
- Build environment becomes the deployment environment
- Updated as a whole
- Based on layers
- Elastic Container Registry (ECR)
- Elastic Container Service (ECS)
- Elastic Kubernetes Service (EKS)
- Fargate

## The New Way: Lambda

- Docker-type container stripped to its bare minimum
- A single disposable instance per function call
  - Infinitely scalable
  - Insulates runtime environment from bugs, bad data, attacks

### Lambda Pricing

- Memory (MB) Free tier seconds per month Price per 100ms (\$)
- 128 3,200,000 0.000000208
- 192 2,133,333 0.000000313
- 256 1,600,000 0.000000417
- 320 1,280,000 0.000000521
- 384 1,066,667 0.000000625
- 448 914,286 0.000000729
- 512 800,000 0.000000834
- 576
   711,111
   0.000000938
- 640
   640,000
   0.000001042
- 704 581,818 0.000001146

3008 136,170 0.000004897

### Things What Been Done For You

- Data Stores: Aurora, DynamoDB, MySQL, PostGRESQL
- Storage: EFS, S3, FSx
- DNS: Route53
- Load Balancing: Application Load Balancer
- Front End: API Gateway
- Monitoring and Security: CloudWatch, CloudTrail, GuardRails, Inspector

#### Orchestration

- Simple Notification Service (SNS)
  - A managed pub/sub messaging service. Can push to SQS, Lambda, or end users (email, SMS, mobile push)
- Simple Queue Service (SQS)
  - A managed scalable messaging pipeline for communication between services
- AppSync
  - A managed service that uses GraphQL to enable applications to get the data they need

# Building, Test, and Deploy

- Cloud 9
  - Managed IDE
- X-Ray
  - Trace and debug serverless applications
- CodeBuild
  - Managed and scalable build, test, package system
- CodeDeploy
  - Fully automates code updates to EC2, Lambda, and on-premise systems
- CodePipeline
  - Continuous integration and delivery service.

### Making It All Easier

#### Step Functions

- Coordinate the components of distributed applications and microservices using visual workflows
- Building applications from individual components that each perform a discrete function lets you scale and change applications quickly

#### CodeStar

- Enables you to quickly develop, build, and deploy applications on AWS
- Set up your entire continuous delivery toolchain in minutes;

## Step Functions - Example

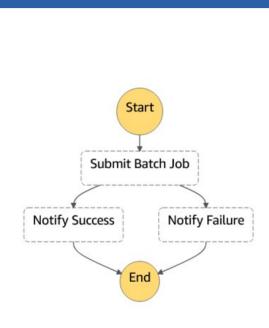

```
. "Comment": "An example of the Amazon States Language for notification on an AWS Batch job completion",
· "StartAt": "Submit Batch Job",

    "TimeoutSeconds": 3600.

    "Submit Batch Job": {
      "Resource": "arn:<PARTITION>:states:::batch:submitJob.sync",
        "JobName": "BatchJobNotification",
        "JobQueue": "<BATCH_QUEUE_ARN>",
        "JobDefinition": "<BATCH_JOB_DEFINITION_ARN>"
      "Next": "Notify Success",
         "ErrorEquals": [ "States.ALL" ],
         "Next": "Notify Failure"
       "Resource": "arn:<PARTITION>:states:::sns:publish",
        "Message": "Batch job submitted through Step Functions succeeded",
        "TopicArn": "<SNS TOPIC ARN>"
      "End": true
     "Notify Failure": {
       "Resource": "arn:<PARTITION>:states:::sns:publish".
        "Message": "Batch job submitted through Step Functions failed",
        "TopicArn": "<SNS TOPIC ARN>"

    "End": true
```